информация о владедчетономная некоммерческая образоват<mark>ельная организация высшего образования</mark> «Европейский университет в Санкт-Петербурге» Документ подписан простой электронной подписью ФИО: Волков В.В. Должность: Ректор Дата подписания: 27.11.2023 18:33:02 Уникальный программный ключ: ed68fd4b85b778e0f0b1bfea5dbc56cf4148f1229917e799a70e51517ff6d591

**УТВЕРЖДАЮ**  $\overline{M}$ Perrop **Волков В.В.** abu  $\alpha$ eing  $\alpha$ Протокол Ученого Совета е No 7 or 31 alugeony  $2021$  r.

Рабочая программа дисциплины **«Геоданные»**

дополнительная профессиональная программа «Прикладной анализ данных»

вид программы программа профессиональной переподготовки

> язык обучения – русский форма обучения – очная

> > **Санкт-Петербург**

#### **Авторы:**

Тушканова О.Н., кандидат технических наук, доцент факультета социологии АНООВО «ЕУСПб

Рабочая программа дисциплины **«**Геоданные**»**, входящая в состав дополнительной профессиональной программы профессиональной переподготовки «Прикладной анализ данных» утверждена на заседании Ученого совета университета.

# Содержание

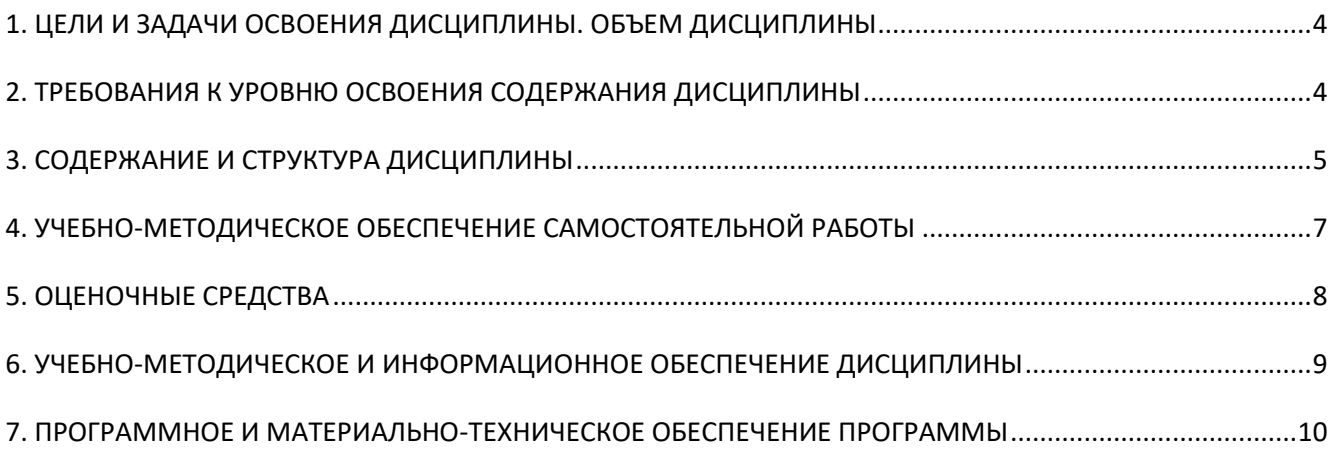

# <span id="page-3-0"></span>1. ЦЕЛИ И ЗАДАЧИ ОСВОЕНИЯ ДИСЦИПЛИНЫ. ОБЪЕМ ДИСЦИПЛИНЫ

Пель обучения: ознакомление слушателей  $\mathbf{c}$ основными возможностями программирования и автоматизации на языке Python в ГИС программе QGIS.

### Задачи обучения:

- научить пользоваться консолью внутри OGIS для работы с векторными слоями, атрибутивными данными, выборкой, графическим интерфейсом;
- научиться интегрировать ГИС с другими возможностями Python;
- научить писать собственные выражения:
- научить писать собственные плагины;
- сформировать профессиональные навыки по разработке в сфере ГИС, развить понимание пространственного моделирования.

Изучение данной дисциплины способствует формированию профессиональных навыков работы с информацией.

Отличительной особенностью реализуемого подхода к преподаванию дисциплины является разнообразных практических иллюстраций основных теоретических положений.

Общая трудоемкость дисциплины составляет 54 часа.

# <span id="page-3-1"></span>2. ТРЕБОВАНИЯ К УРОВНЮ ОСВОЕНИЯ СОДЕРЖАНИЯ ДИСЦИПЛИНЫ

В результате освоения дисциплины слушатель должен приобрести следующие знания и умения, необходимые для качественного изменения профессиональных компетенций:

#### слушатель должен знать:

- принципы работы консоли внутри QGIS;
- основы написания собственных выражений и плагинов;
- принципы работы ГИС;
- способы интеграции ГИС с возможностями Python.

#### слушатель должен уметь:

- пользоваться консолью внутри OGIS для работы с векторными слоями. атрибутивными данными, выборкой, графическим интерфейсом;
- писать собственные выражения и плагины;
- использовать полученные знания и умения в профессиональной деятельности;

#### слушатель должен владеть:

- навыками по интеграции ГИС с другими возможностями Python;
- профессиональными навыками по разработке в сфере ГИС;
- навыками понимания пространственного моделирования.

В результате изучения дисциплины «Геоданные» слушатель приобретает следующие профессиональные компетенции (Таблица 1):

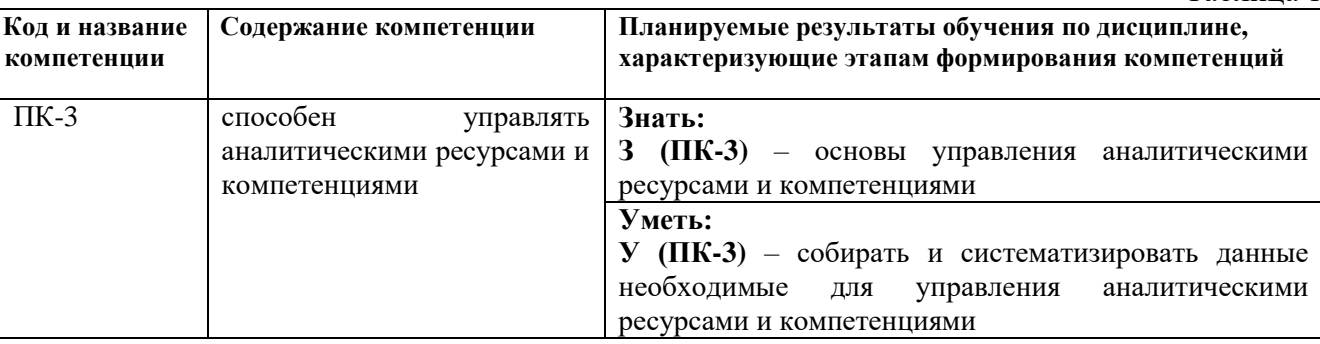

#### Планируемые результаты обучения по дисциплине

Таблина 1

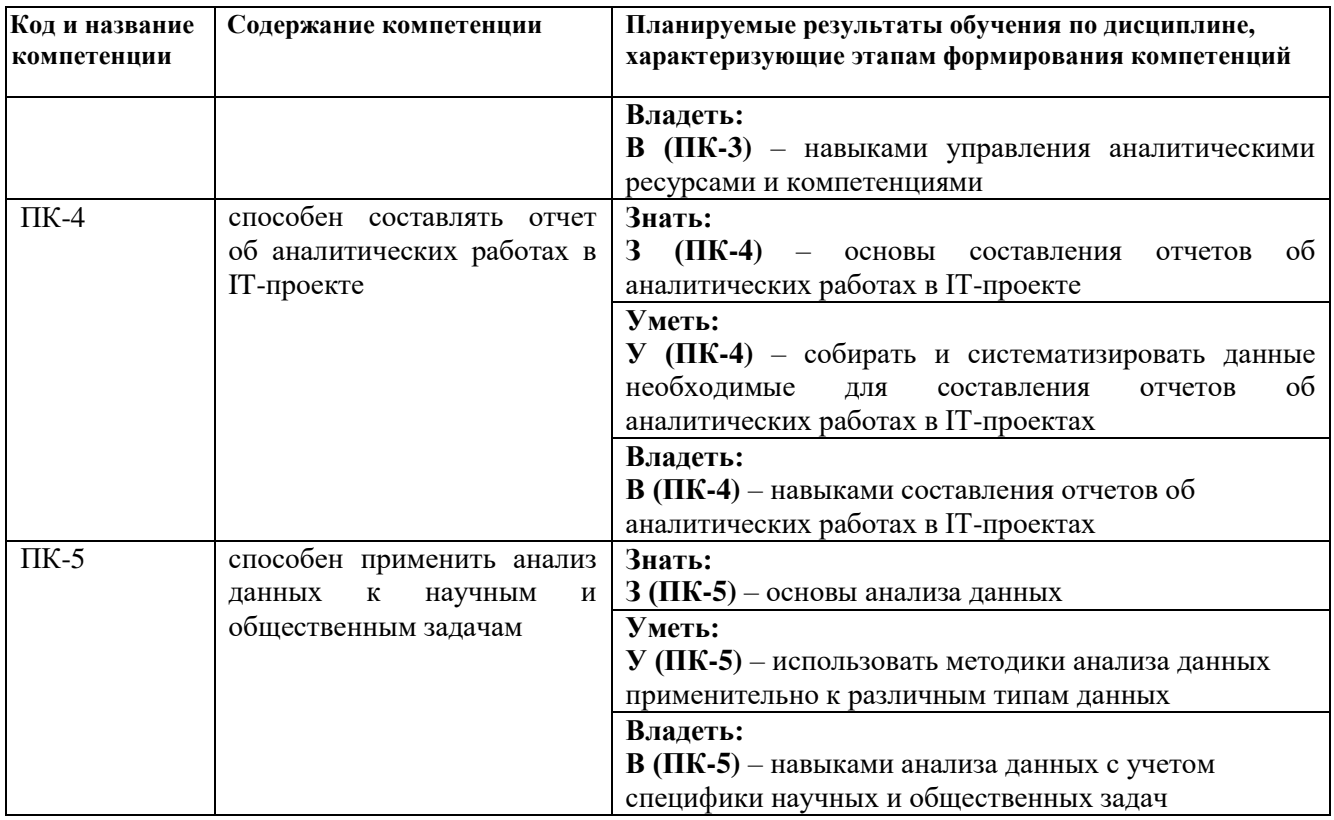

# 3. СОДЕРЖАНИЕ И СТРУКТУРА ДИСЦИПЛИНЫ

<span id="page-4-0"></span>Содержание дисциплины соотносится с планируемыми результатами обучения по дисциплине через задачи, формируемые компетенции и их компоненты (знания, умения, навыки - далее ЗУВ) в соответствии с таблицей 2.

Таблица 2

#### Содержание дисциплины

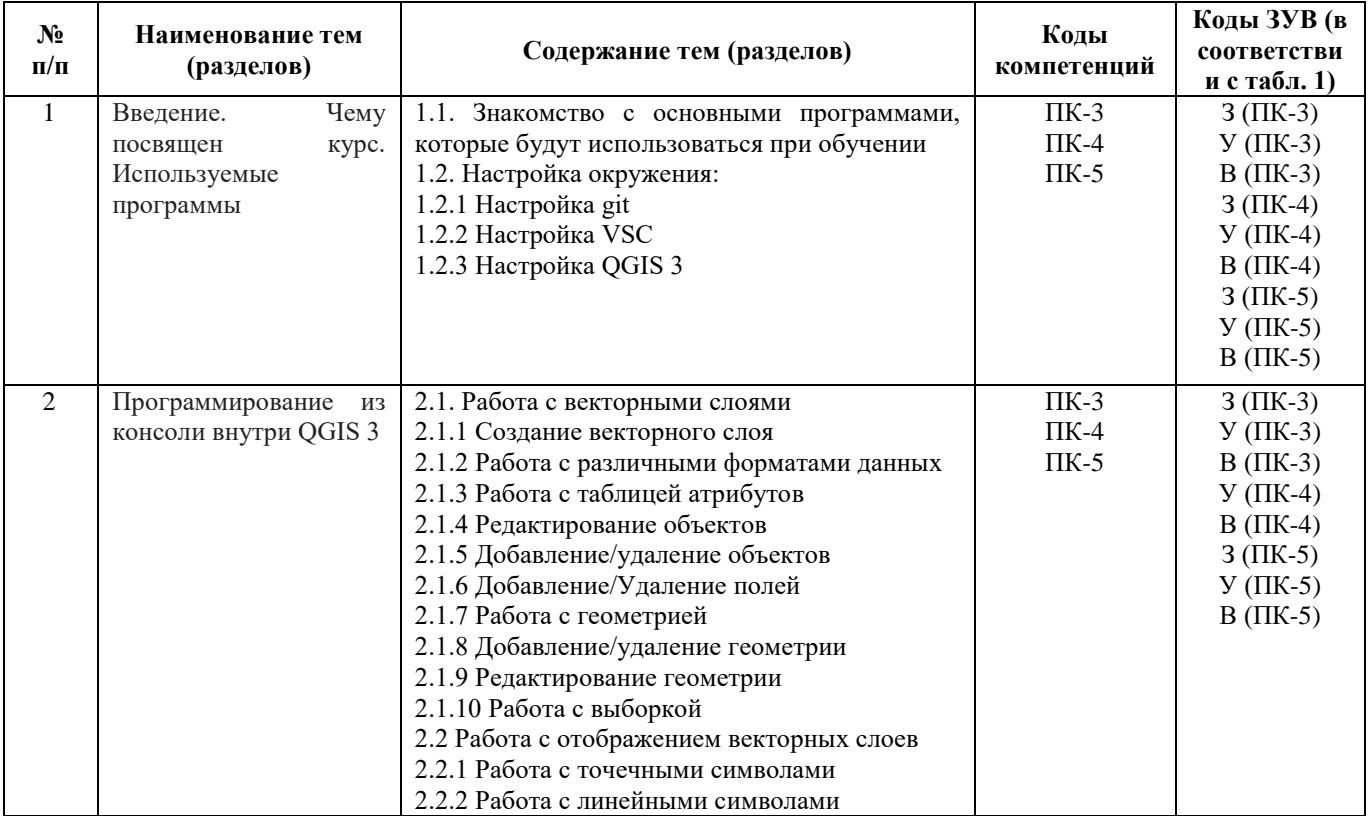

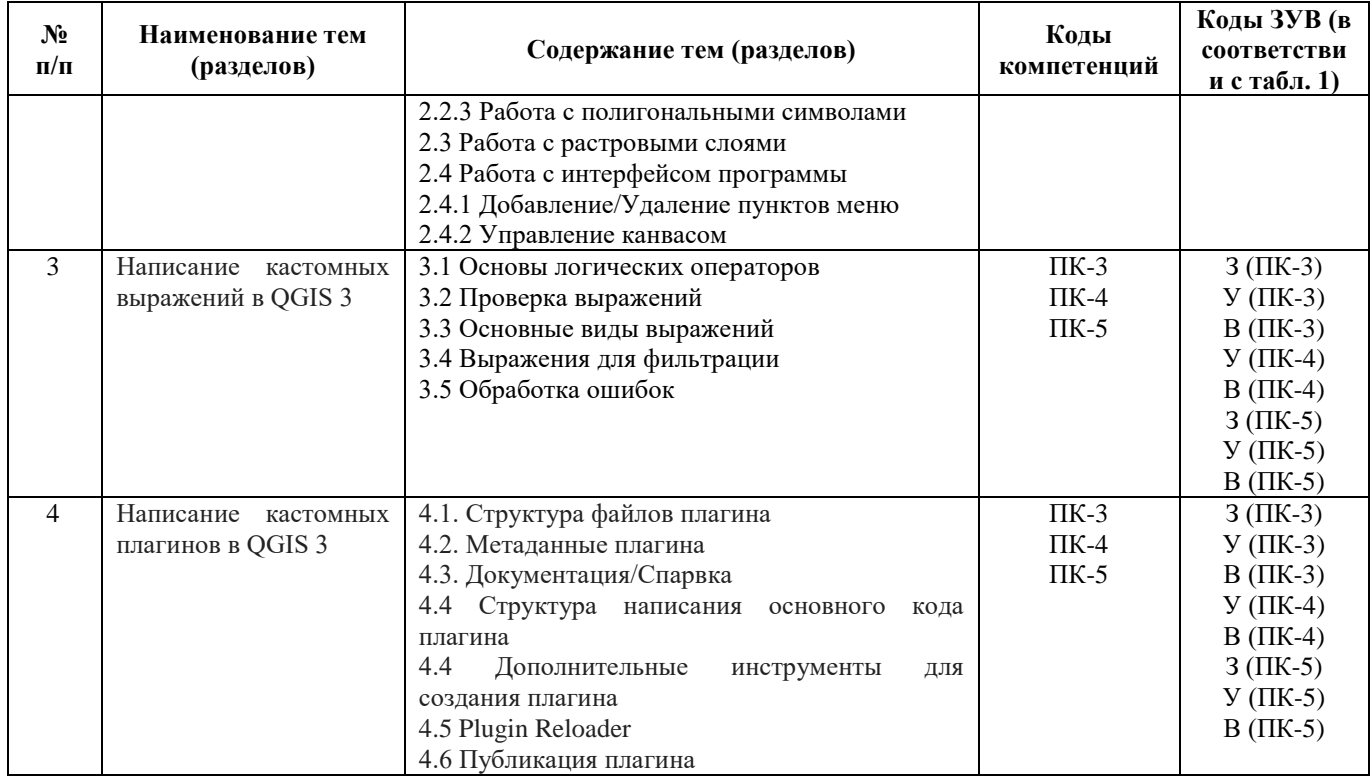

# **Структура дисциплины**

Таблица 3.

|                    | Наименование и<br>содержание тем                                    | Основные понятия (категории) и<br>проблемы, рассматриваемые в теме                                                                                                    | Объем дисциплины,<br>час. |                |                                                                                    |                          |                                                                               |
|--------------------|---------------------------------------------------------------------|----------------------------------------------------------------------------------------------------|---------------------------|----------------|------------------------------------------------------------------------------------|--------------------------|-------------------------------------------------------------------------------|
| $N_2$<br>$\Pi/\Pi$ |                                                                     |                                                                                                    | Bcero                     | $\Pi$ .        | Аудиторная<br>работа по<br>видам<br>учебных<br>занятий<br>$\overline{\text{C3}^2}$ | $\mathbb{C}\mathbb{P}^1$ | Форма<br>текущего<br>контроля<br>успеваемости,<br>промежуточной<br>аттестации |
| 1.                 | Чему<br>Введение.<br>посвящен<br>курс.<br>Используемые<br>программы | 1.1.<br>Знакомство<br>$\mathbf c$<br>основными<br>будут<br>которые<br>программами,<br>использоваться при обучении<br>1.2. Настройка окружения:<br>1.2.1 Настройка git<br>1.2.2 Настройка VSC<br>1.2.3 Настройка QGIS 3                                                                                                    | 8                         | 3              | $\overline{c}$                                                                     | 3                        | практические<br>задания                                                       |
| 2.                 | Программирование<br><b>H3</b><br>консоли внутри QGIS 3              | 2.1. Работа с векторными слоями<br>2.1.1 Создание векторного слоя<br>2.1.2<br>Работа<br>$\mathbf c$<br>различными<br>форматами данных<br>2.1.3 Работа с таблицей атрибутов<br>2.1.4 Редактирование объектов<br>Добавление/удаление<br>2.1.5<br>объектов<br>2.1.6 Добавление/Удаление полей<br>2.1.7 Работа с геометрией<br>Добавление/удаление<br>2.1.8<br>геометрии<br>2.1.9 Редактирование геометрии<br>2.1.10 Работа с выборкой<br>2.2<br>Работа<br>$\mathbf{c}$<br>отображением | 15                        | $\overline{4}$ | 4                                                                                  | 7                        |                                                                               |

<sup>1</sup> Самостоятельная работа, включает в себя часы на промежуточный контроль

1

<sup>2</sup> Могут включать в себя: лабораторные работы, круглые столы, мастер-классы, мастерские, деловые игры, ролевые игры, тренинги, семинары по обмену опытом, выездные занятия, консультации

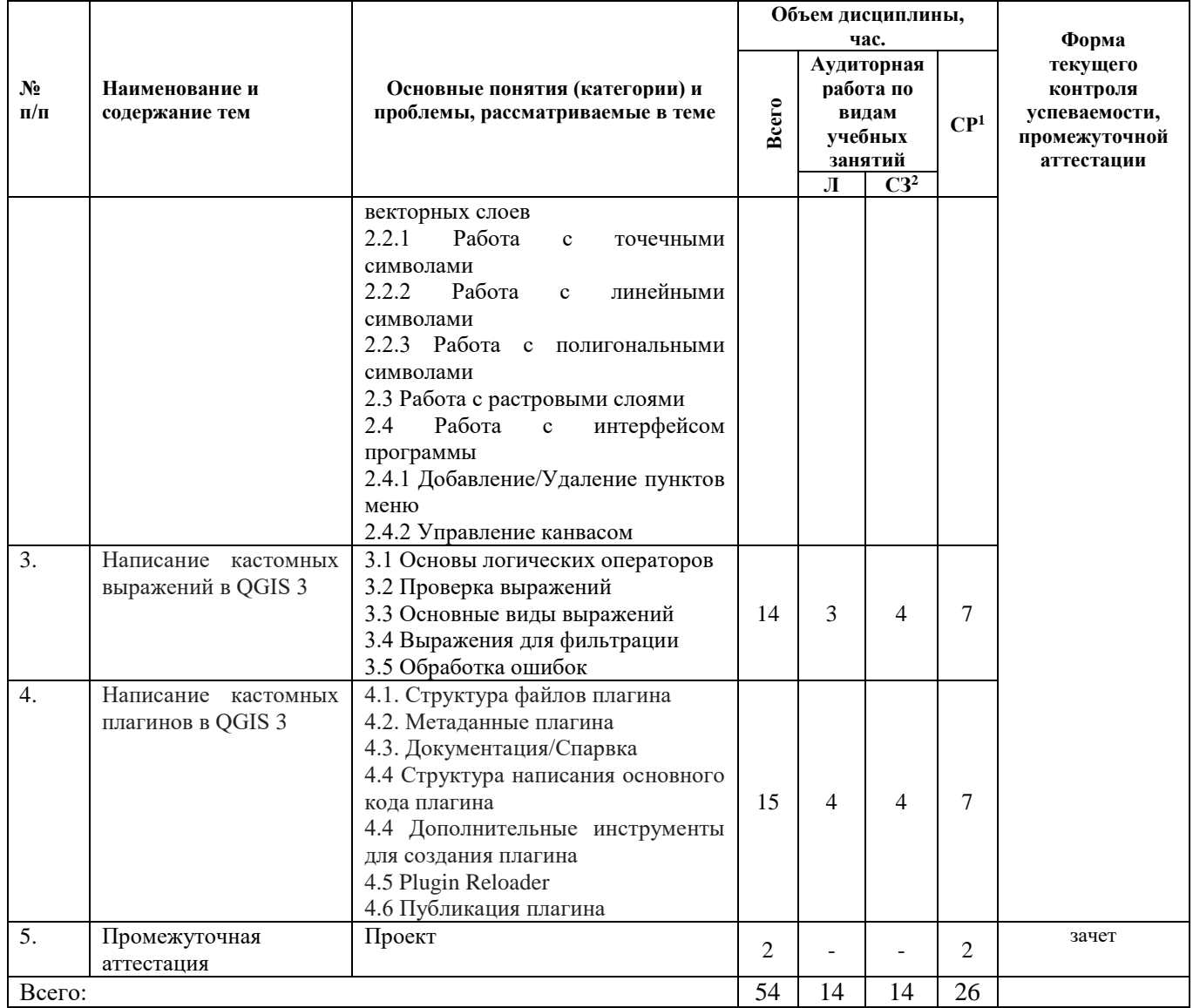

## <span id="page-6-0"></span>**4. УЧЕБНО-МЕТОДИЧЕСКОЕ ОБЕСПЕЧЕНИЕ САМОСТОЯТЕЛЬНОЙ РАБОТЫ**

#### **Общие положения.**

Знания и навыки, полученные в результате лекций и семинарских занятий, закрепляются и развиваются в результате повторения материала, усвоенного в аудитории, путем чтения исследовательской литературы (из списков основной, дополнительной), статей по проблематики занятия и их анализа.

Самостоятельная работа обучающегося представляет самостоятельное изучение дополнительных материалов, Интернет-ресурсов и пр. Подготовка к семинарским занятиям, создание докладов, проектов и презентаций также является важной формой работы обучающихся. Самостоятельная работа может вестись как индивидуально, так и при содействии преподавателя. Вопросы и замечания, возникшие в ходе самостоятельного внеаудиторного чтения рекомендованной литературы, обсуждаются с преподавателем и другими обучающимися. Выносятся на обсуждение, как правило, актуальные проблемы и предлагается их рассмотреть с точки зрения того или иного теоретического подхода.

На занятиях материал излагается в проблемной форме. Основной упор в преподавании делается на изучение теоретических понятий и возможности их применения на конкретных примерах, в том числе в устных выступлениях обучающихся.

**Перечень основных вопросов по изучаемым темам для самостоятельной работы обучающихся.**

- Автоматизированная работа с СК (системами координат).
- Автоматический экспорт карт.
- Интеграция со сторонними библиотеками.
- Парсинг данных.
- Подключение к СУБД.

#### **Источники для самостоятельной подготовки:**

- <span id="page-7-0"></span> Вестра, Э. Разработка геоприложений на языке Python / Э. Вестра ; пер. с англ. А.В. Логунова. - Москва : ДМК Пресс, 2017. - 446 с. - ISBN 978-5-97060-437-3. - Текст : электронный. - URL: https://znanium.com/catalog/product/1028127. – Режим доступа: по подписке.
- Келлехер, Д. Наука о данных: базовый курс / Джон Келлехер, Брендан Тирни ; пер. с англ.. - Москва : Альпина Паблишер, 2020. - 222 с. - ISBN 978-5-9614-3170-4. - Текст : электронный. - URL: https://znanium.com/catalog/product/1221800. – Режим доступа: по подписке.
- Современные географические информационные системы проектирования, кадастра и землеустройства: Учебное пособие / Шевченко Д.А., Лошаков А.В., Одинцов С.В. - Ставрополь:СтГАУ, 2017. - 199 с.: ISBN. - Текст : электронный. - URL: <https://znanium.com/catalog/product/976627> . – Режим доступа: по подписке.

# **5. ОЦЕНОЧНЫЕ СРЕДСТВА**

Проведение текущего контроля в рамках реализации данной дисциплины проходит в соответствии с Таблицей 3 данной рабочей программы дисциплины по основным понятиям (категориям) и проблемам, рассматриваемым в предложенных темах. Фиксация результатов текущего контроля в рамках реализации данной дисциплины не предусмотрена.

#### **Типовые задания к текущей аттестации (практические задания).**

**Тема 1. Введение. Чему посвящен курс. Используемые программы. Тема 2. Программирование из консоли внутри QGIS 3. Тема 3. Написание кастомных выражений в QGIS 3. Тема 4. Написание кастомных плагинов в QGIS 3.**

- Как обратиться к текущему активному слою на карте?
- Какая функция отвечает за считывание названий полей слоя
- Написать код, считывающий значения из поля всех объектов слоя
- Какая функция отвечает за добавление столбца в слой
- Написать код для рассчета значений в поле для всех объектов
- Написать код, меняющий стиль активного слоя
- Написать код, экспортирующий слой
- Описать алгоритм создания кастомного выражения
- Описать алгоритм создания плагина.

#### **Критерии оценивания**

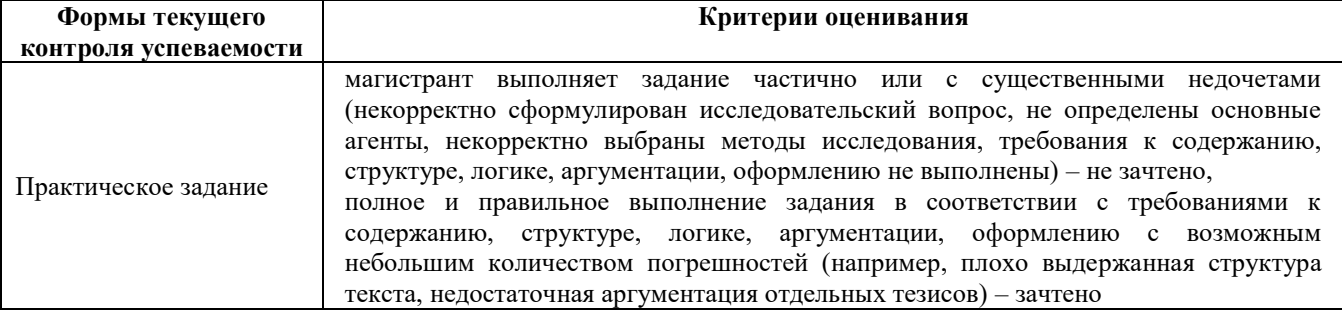

Форма промежуточной аттестации – зачет, выставляемый на основе подготовленного проекта.

При аттестации используются система «зачтено» и «не зачтено» в соответствии с критериями оценивания.

В результате промежуточного контроля знаний обучающиеся получают аттестацию по дисциплине.

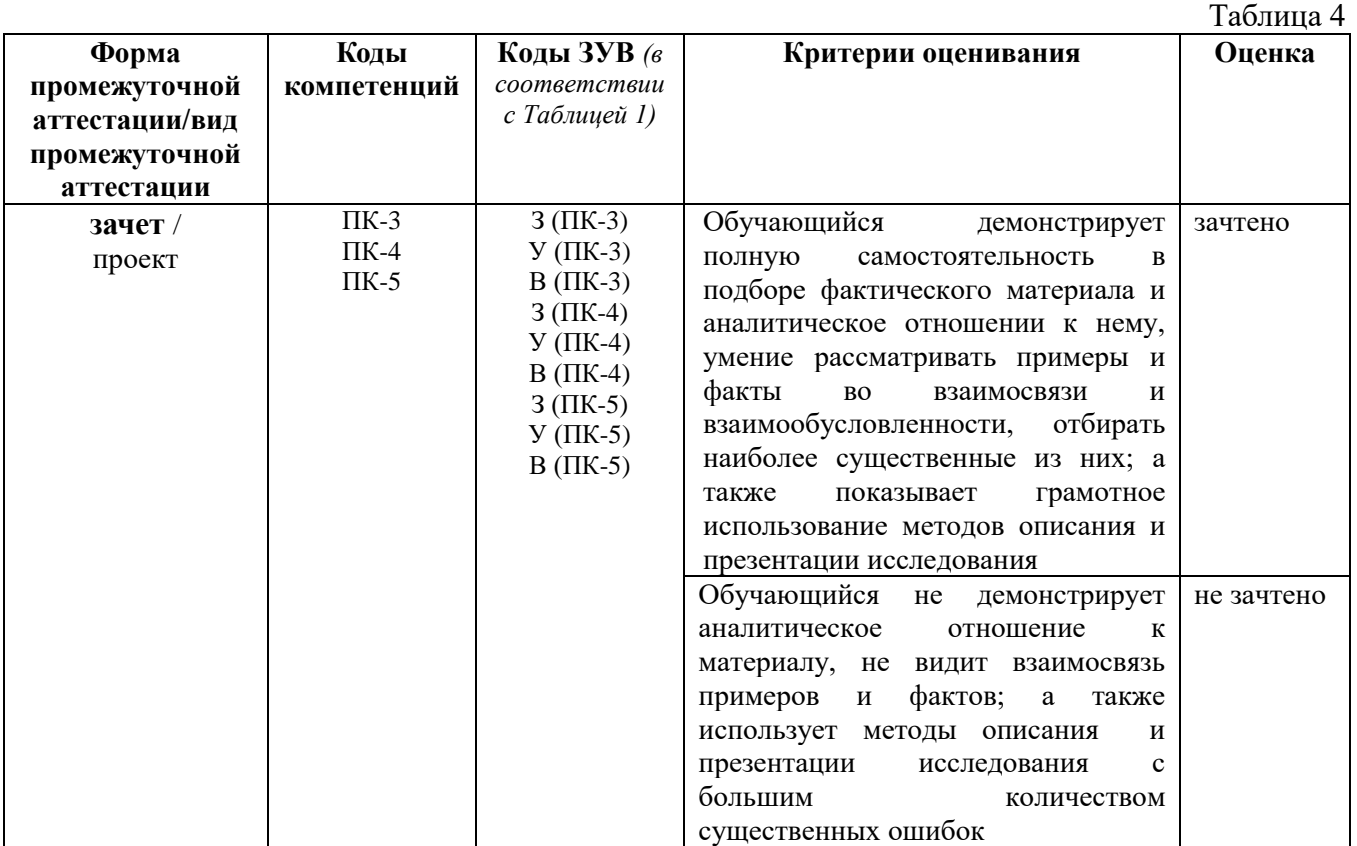

### **Показатели, критерии и оценивание компетенций по уровням их формирования в процессе промежуточной аттестации**

Результаты промежуточного контроля по дисциплине, выраженные в бинарной системе «зачтено», показывают уровень сформированности у обучающегося компетенций.

Результаты промежуточного контроля по дисциплине, выраженные в бинарной системе «не зачтено», показывают не сформированность у обучающегося компетенций по дисциплине.

### <span id="page-8-0"></span>**Типовые темы проектов к промежуточной аттестации.**

Тему проекта слушатель выбирает, основываясь на своих научных интересах, и согласовывает с преподавателем заранее.

- 1. Написание собственного кастомного выражения для фильтрации объектов. Требование - опубликованный код на github, отрабатывающий без ошибок.
- 2. Написание кастомного плагина на выбранную тему. Требование опубликованный код на github, отрабатывающий без ошибок.

# **6. УЧЕБНО-МЕТОДИЧЕСКОЕ И ИНФОРМАЦИОННОЕ ОБЕСПЕЧЕНИЕ ДИСЦИПЛИНЫ**

#### **Основная литература:**

 Аньшин, В.М. Управление проектами: фундаментальный курс / В.М. Аньшин, А.В. Алешин, К.А. Багратиони ; ред. В.М. Аньшин, О.М. Ильина. – Москва : Издательский дом Высшей школы экономики, 2013. – 624 с. – (Учебники Высшей школы экономики). – Режим доступа: по подписке. – URL: <http://biblioclub.ru/index.php?page=book&id=227270>

 Вылегжанина, А.О. Информационно-технологическое и программное обеспечение управления проектом : учебное пособие / А.О. Вылегжанина. – Москва ; Берлин : Директ-Медиа, 2015. – 429 с. : ил., схем., табл. – Режим доступа: по подписке. – URL: <http://biblioclub.ru/index.php?page=book&id=362892>

### **Дополнительная литература:**

- Гринберг, А.С. Информационный менеджмент : учебное пособие / А.С. Гринберг, И.А. Король. – Москва : Юнити, 2015. – 415 с. – (Профессиональный учебник: Информатика). – Режим доступа: по подписке. – URL: <http://biblioclub.ru/index.php?page=book&id=114421>
- Каширина, А.М. Развитие информационного общества : учебное пособие : [16+] / А.М. Каширина ; Новосибирский государственный технический университет. – Новосибирск : Новосибирский государственный технический университет, 2019. – 92 с. : ил., табл. – Режим доступа: по подписке. – URL: <http://biblioclub.ru/index.php?page=book&id=576339>.

Перечень информационно-справочных систем и профессиональных баз данных информационно-телекоммуникационной сети «Интернет», необходимых для освоения программы:

### **Информационно-справочные системы:**

- Гарант.Ру. Информационно-правовой портал: [http://www.garant.ru](http://www.garant.ru/)
- Информационная система «Единое окно доступа к образовательным ресурсам»: <http://window.edu.ru/>
- Открытое образование. Ассоциация «Национальная платформа открытого образования»: [http://npoed.ru](http://npoed.ru/)
- Официальная Россия. Сервер органов государственной власти Российской Федерации: [http://www.gov.ru](http://www.gov.ru/)
- Официальный интернет-портал правовой информации. Государственная система правовой информации: [http://pravo.gov.ru](http://pravo.gov.ru/)
- Правовой сайт КонсультантПлюс:<http://www.consultant.ru/sys>
- Российское образование. Федеральный портал: [http://www.edu.ru](http://www.edu.ru/)

#### **Тематические системы:**

- Google. Книги: https://books.google.com
- Internet Archive: https://archive.org
- Koob.ru. Электронная библиотека «Куб»: http://www.koob.ru/philosophy/
- Библиотека Ихтика [ihtik.lib.ru]: http://ihtik.lib.ru/
- Докусфера Российская национальная библиотека: http://leb.nlr.ru
- ЕНИП Электронная библиотека «Научное наследие России»: http://e-heritage.ru/
- Интелрос. Интеллектуальная Россия: http://www.intelros.ru/
- Национальная электронная библиотека НЭБ: http://www.rusneb.ru
- $-$  Неприкосновенный запас: http://magazines.russ.ru/nz/
- Президентская библиотека: http://www.prlib.ru
- Российская государственная библиотека: http://www.rsl.ru/
- <span id="page-9-0"></span>Российская национальная библиотека: http://www.nlr.ru/poisk/

# **7. ПРОГРАММНОЕ И МАТЕРИАЛЬНО-ТЕХНИЧЕСКОЕ ОБЕСПЕЧЕНИЕ ПРОГРАММЫ**

В ходе реализации образовательного процесса используются многофункциональные аудитории для проведения занятий лекционного типа, занятий семинарского типа, укомплектованные специализированной мебелью и техническими средствами обучения, служащими для представления учебной информации большой аудитории.

Проведение занятий лекционного типа и семинарского типа обеспечивается демонстрационным оборудованием.

Для обучающихся с ограниченными возможностями здоровья и инвалидов (в случае необходимости) могут быть созданы специальные условия для получения образования.

#### **Программное обеспечение**

При осуществлении образовательного процесса в рамках Университета слушателям рекомендовано использовать следующее лицензионное программное обеспечение:

- OS Microsoft Windows (OVS OS Platform)
- MS Office (OVS Office Platform)
- Adobe Acrobat Professional 11.0 MLP AOO License RU
- Adobe CS5.5 Design Standart Win IE EDU CLP
- ABBYY FineReader 11 Corporate Edition
- ABBYY Lingvo x5
- Adobe Photoshop Extended CS6 13.0 MLP AOO License RU
- Adobe Acrobat Reader DC /Pro бесплатно
- Google Chrome бесплатно
- Opera бесплатно
- Mozilla бесплатно
- VLC бесплатно